# **Adjusting/Adding Scholarships**

# **Original Fall only Award**

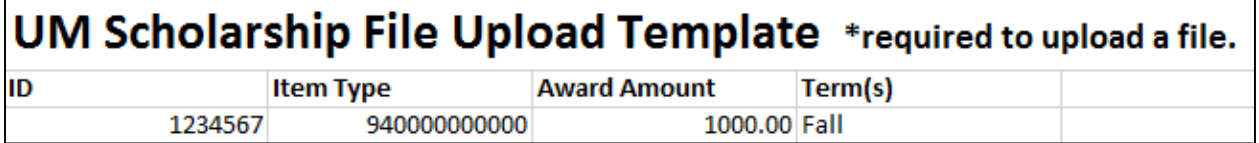

# **Adding a Spring Award:**

#### **EXAMPLE #1**

You determine that the student is now eligible for a Spring award that matches the Fall award.

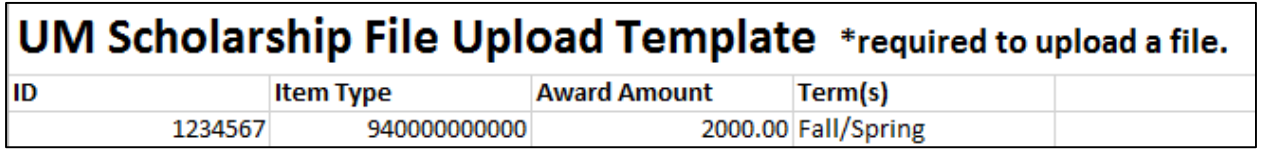

--------------------------------------------------------------------------------------------------------------------------------------------------

#### **EXAMPLE #2**

You determine the student is eligible for an additional \$2000 for Spring.

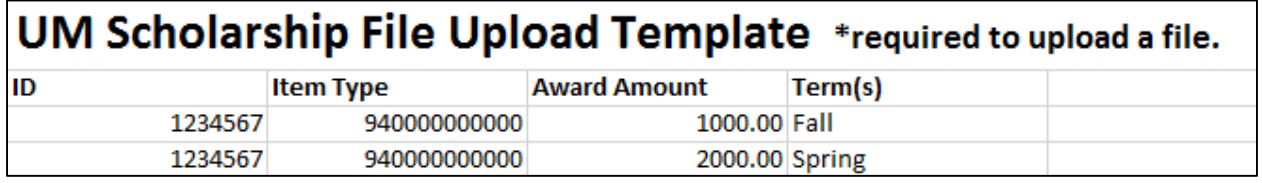

If you realize you made a mistake after submitting a file, please reach out to us a[t saosf@umn.edu](mailto:saosf@umn.edu) before you take any steps to correct the file. We will assist you in resolving any issues.

--------------------------------------------------------------------------------------------------------------------------------------------------

--------------------------------------------------------------------------------------------------------------------------------------------------

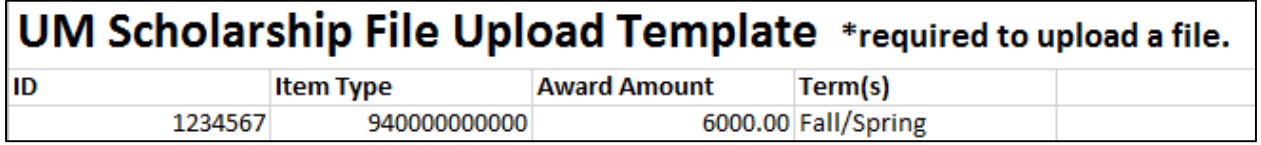

#### **Adjustments to one term:**

# **EXAMPLE #1**

You find out that the student is attending less than FT in Spring and need to prorate their Spring award:

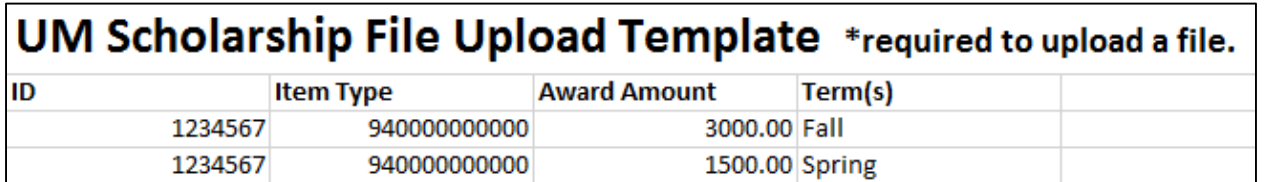

Do NOT enter the file using the Fall/Spring split if there will be a different award amount for Fall than Spring or vice versa. If you entered the award as \$4500 Fall/Spring, it would split that amount evenly between the terms.

--------------------------------------------------------------------------------------------------------------------------------------------------

# **EXAMPLE #2**

You determine that the student is no longer eligible for their Spring disbursement and you need to cancel the Spring award:

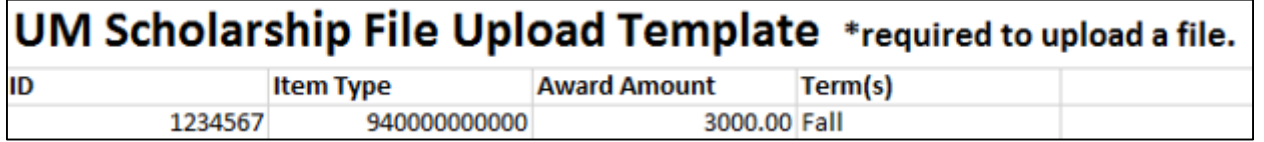

Do NOT enter a file with a line for 0.00 Spring only as that will cancel the entire award (Fall and Spring). There is no need to enter a second Spring line with 0.00.

--------------------------------------------------------------------------------------------------------------------------------------------------

### **EXAMPLE #3**

You determine that you want to increase the Spring award by \$500.

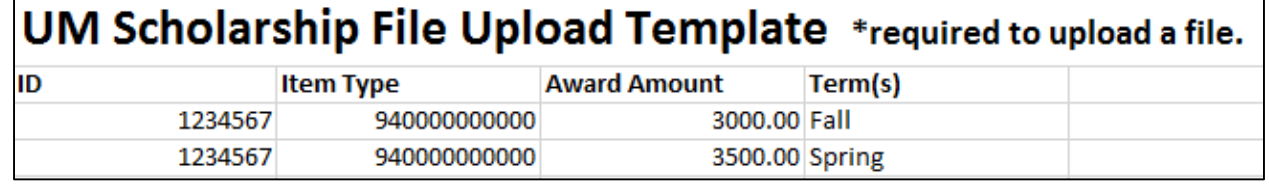

Do NOT enter a file for only the 500.00 Spring increase amount as that will replace the other \$6000 Fall/Spring award already in the system with the \$500 Spring only award.